Corso di laurea in Diagnostica e Materiali per la Conservazione e il Restauro

A.A. 2012/2013

Elementi di Informatica

Reti di calcolatori

1

Si ha una rete di calcolatori quando due o più di essi sono collegati fra di loro pur mantenendo la propria autonomia

Perché le reti?

1) Condivisione di risorse software o hardware.

2) Affidabilità e sicurezza di certe informazioni.

- 3) Comunicazione (asincrona e sincrona).
- 4) Pubblicazione di informazioni.

5) Vendita e acquisto.

Sviluppo dell'informatica + downsizing + varie esigenze hanno contribuito alla nascita di reti locali (LAN), man mano sempre più estese fino alla "rete di reti" ossia "internetworking".

I dispositivi collegati in una rete (detti *nodi*) non sono necessariamente calcolatori, ma si possono trovare anche stampanti, fax, scanner....

 $\overline{\phantom{a}}$ Le reti possono essere classificate in base alla *tipologia di connessione* oppure in base alla loro *estensione.*

#### Tipologia di connessione

1) reti *multi-punto* (*broadcast*)

I sistemi di trasmissione (vedi successivamente) sono condivisi da tutti i nodi della rete. Ogni nodo è identificato con un indirizzo di rete con il quale viene "etichettata" ogni informazione o messaggio che deve essere mandato a quel particolare nodo. Un messaggio o dato, solitamente, è suddiviso in parti ("pacchetti") e ognuna ha l'indirizzo di destinazione.

2) reti *punto-punto*

Si hanno connessioni fra coppie di nodi, che sono collegati direttamente.

#### **Estensione**

1) LAN (Local Area Network)

Tipicamente computer di uno stesso edificio. Comunque dislocati in un'area limitata. Hanno sempre più importanza le reti WLAN (Wireless Local Area Network).

2) MAN (Metropolitan Area Network)

Calcolatori e dispositivi di rete dislocati in una stessa area urbana.

3) WAN (Wide Area Network)

Sensibilmente più estese, in essa si trovano collegati calcolatori e dispositivi di rete appartenenti ad una stessa area geografica*.* Ad esempio, le WAN vengono utilizzate dalle grandi società (banche con filiali in tutta italia, FFSS, Enel,...) che trovano conveniente avere una propria rete sparsa in tutta la nostra penisola.

4) PAN (Personal Area Network)

Sono quelle reti che risultano dal collegamento di dispositivo strettamente personali: PC, telefono cellulare, agenda elettronica...

Inoltre, ci sono le *reti di reti* ottenute collegando vari tipi di reti diverse. La più diffusa e conosciuta è chiamata INTERNET.

Nelle reti è fondamentale come vengono collegati i nodi.

Un *Sistema di Comunicazione* è generalmente formato da sorgente, trasmettitore, canale di trasmissione, ricevitore, destinatario.

*Trasmettitore, canale di trasmissione* e *ricevitore* costituiscono il sistema di trasmissione.

Nella progettazione di un sistema di trasmissione si deve tene presente anche la quantità di informazioni che la sorgente emette nell'unità di tempo. Si misura in bit al secondo.

Il canale di trasmissione è il mezzo fisico da cui passa l'informazione stessa sotto forma di segnale. Possiamo pensare al concetto di segnale come un insieme di valori che una qualche grandezza assume nel tempo, Spesso si indica con *s(t)* per evidenziare la dipendenza del segnale dal tempo. In generale un segnale è molto complesso. Ma si può dimostrare che può essere scomposte in componenti più semplici, dette componenti armoniche, ognuna delle quali caratterizzata da una propria frequenza.

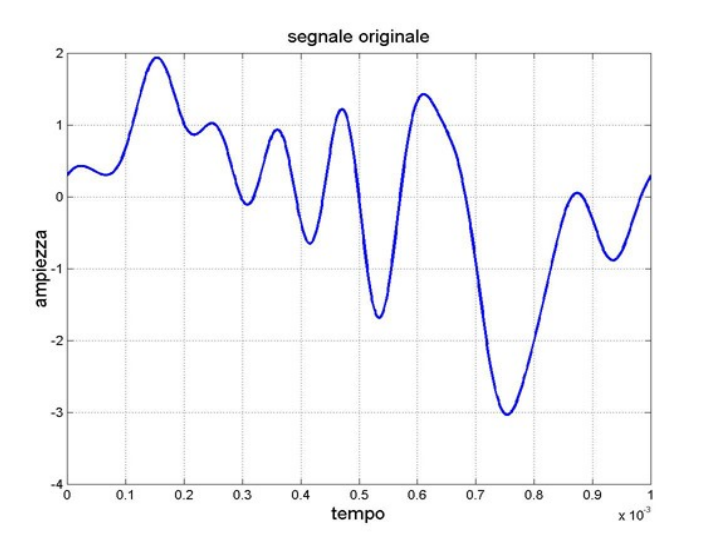

Nella figura a fianco un segnale, mentre in quella in basso sono visualizzate alcune delle sue componenti armoniche. Da notare come ogni componente sia caratterizzata da una propria frequenza (numero di oscillazioni nell'unità di tempo sull'asse delle ascisse) e da una propria ampiezza, come si può vedere dalla diversa scala in ogni grafico sull'asse delle ordinate.

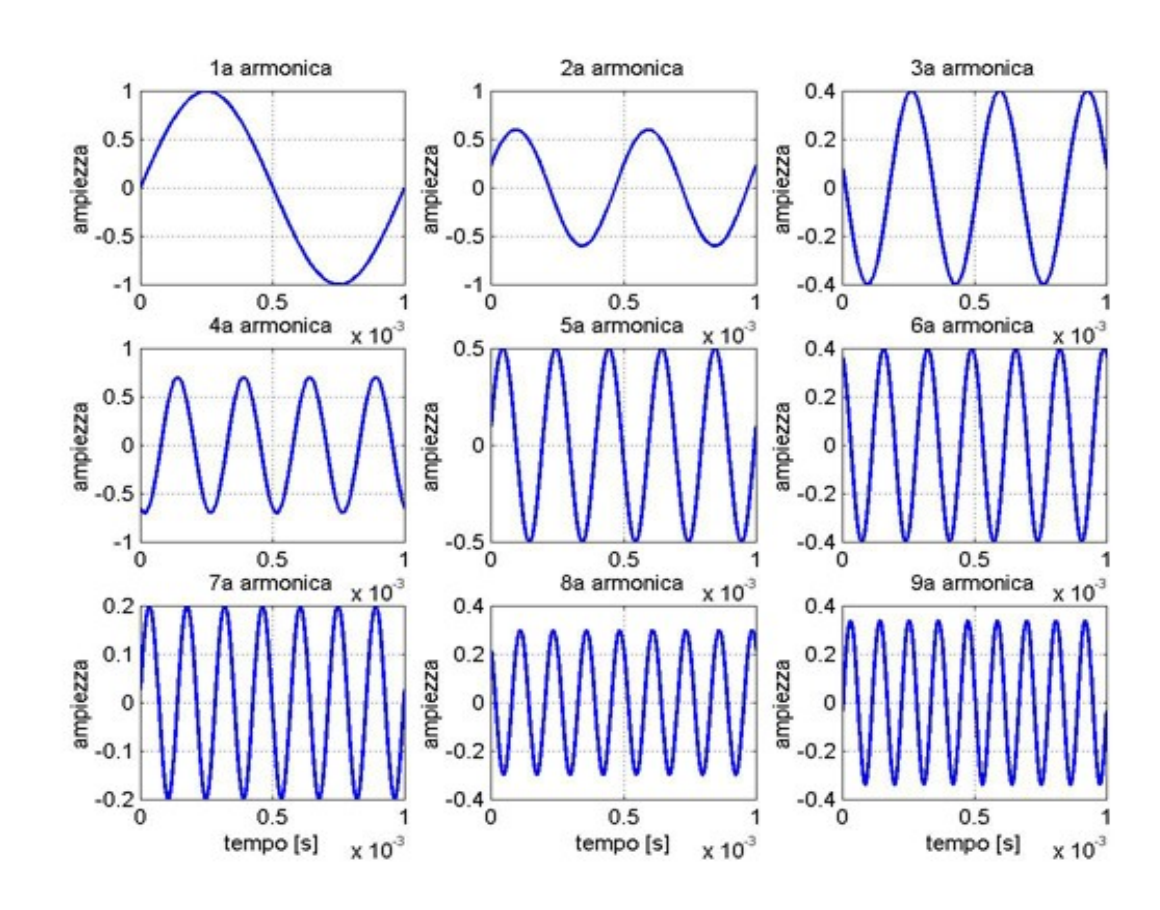

Il canale generalmente trasmette in maniera selettiva, ossia permette il passaggio di certe frequenze soltanto. Il segnale allora può essere distorto in ricezione a causa appunto del taglio di alcune frequenze componenti. E' tipica la voce diversa che sentiamo al telefono: ciò è dovuto al fatto che nel canale telefonico (doppino) non possono passare tutte le frequenze di un serto segnale.

Indicando con f<sub>max</sub> le con f<sub>min</sub> le frequenze rispettivamente massima e minima che possono passare dal canale (ossia, una frequenza con valore maggiore di f<sub>max</sub> o una frequenza con valore minore di f<sub>min</sub> non possono passare dal canale), l'intervallo delle frequenze f<sub>max -</sub> f<sub>min</sub> è detto <u>larghezza di banda</u>. Molto spesso f<sub>min</sub>= 0 e il canale si dice *filtro passa basso* (cioè il canale permette il passaggio di frequenze che abbiano un valore sotto una certa soglia f max )*.*

Due condizioni per cui una rete esista sono 1) la presenza di una infrastruttura fisica di trasmissione e 2) la condivisione fra i nodi appartenenti alla rete di precise regole di comunicazione, dette *protocolli.*

I protocolli riguardano vari aspetti della comunicazione, da quelli fisici a quelli sulla comunicazione vera e propria. Ad esempio, è necessario specificare quali siano le caratteristiche tecniche del canale affinché una comunicazione possa avvenire, oppure è necessario, visto che un'informazione viene suddivisa in segmenti che poi vanno ricomposti, stabilire al modalità con cui fare questa suddivisione. Si parla allora di insieme di protocolli che sono organizzati per livelli. Un livello può essere visto come un'area di competenza. Quando un livello del protocollo ha seguito le specifiche relative alla sua area, il livello successivo può occuparsi della sua area di competenza. Esiste cioè una sorta di gerarchia fra le regole che devono essere seguite affinché una comunicazione e in rete possa avvenire correttamente. Del resto anche fra individui ciò, in un certo senso, avviene: prima ci si saluta, poi ci si presenta, poi si parla, poi si conclude la discussione con un saluto ulteriore, eventualmente. Sarebbe strano una comunicazione in cui le presentazioni avvengono in fondo e i saluti nel mezzo del discorso...

Il protocollo di rete più famoso, ma non il primo, è il TCP/IP. Si tratta di un protocollo a 5 livelli:

1) livello fisico (caratteristiche del canale, natura dei segnali, frequenze utilizzate...);

- 2) livello di accesso alla rete (scambio fra stazioni, indirizzi...);
- 3) livello di rete (Internet Protocol);
- 4) livello di trasporto (Trasmission Control Protocol);
- 5) livello di applicazione.

Il livello 3 e 4, data la loro importanza, hanno dato il nome a tutto l'insieme dei protocolli.

Il livello 3 (IP) gestisce l'instradamento dei dati e gli indirizzi dei nodi. Mette in atto anche procedure per far attraversare ai dati reti diverse connesse fra loro.

Il livello 4 (TCP) è il responsabile della creazione e controllo dei segmenti (pacchetti) in cui un'informazione viene suddivisa prima di essere trasmessa.

Per quanto riguarda l'infrastruttura fisica i canali di comunicazione possono venire realizzati con mezzi guidati (doppino telefonico, cavo coassiale, fibre ottiche) oppure non guidati (irradiazione di segnali elettromagnetici nello spazio).

I mezzi guidati hanno diverse capacità di trasmissione, ossia di quantità di bit al secondo che possono essere trasmessi. Sono inoltre soggetti all'attenuazione del segnale che soprattutto su lunghe distanze rende necessario l'uso di ripetitori per sostenere il segnale nel suo percorso. Le fibre ottiche in relazione a questo fenomeno sono quelle che ne risentono di meno.

#### Doppino telefonico

E' il mezzo più diffuso, probabilmente, lo stesso usato per le comunicazioni telefoniche. Sono costruiti avvolgendo con un rivestimento in plastica otto fili isolati e intrecciati tra loro a due a due (UTP: unshielded twisted pair). Per ridurre fenomeni di interferenza fra cavi vicini possono essere schermati con una lamina metallica (STP: shielded twisted pair).

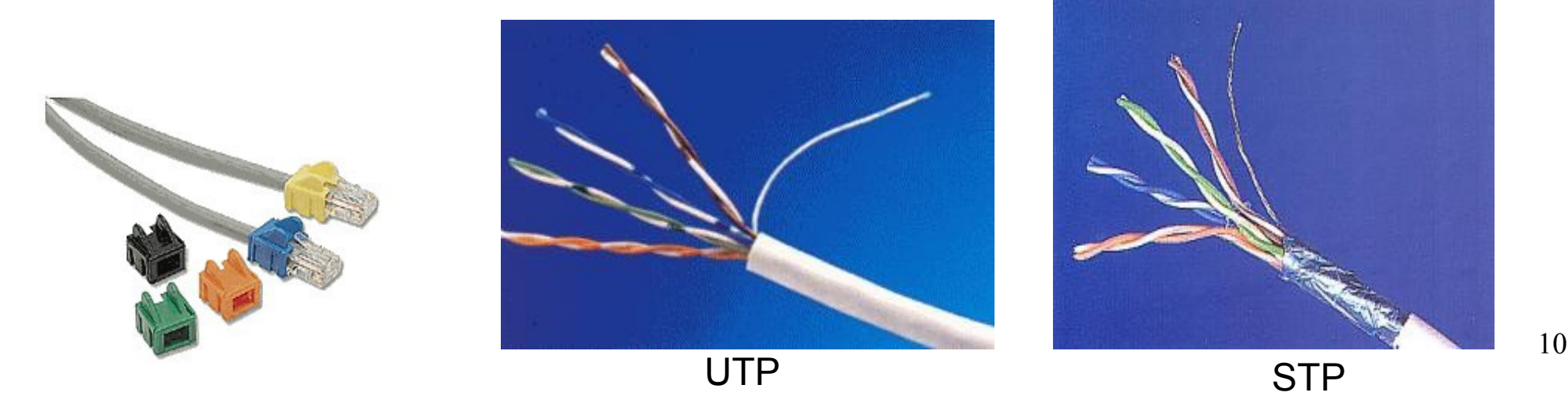

#### Cavo coassiale

È costituito da un conduttore centrale in rame pieno o intrecciato circondato da uno strato isolante rivestito, a sua volta, da una calza di schermatura in fili di rame. È protetto da una guaina esterna di protezione dalle sollecitazioni meccaniche. Relativamente facile da posare, meglio schermato e meno soggetto all'attenuazione rispetto al cavo UTP.

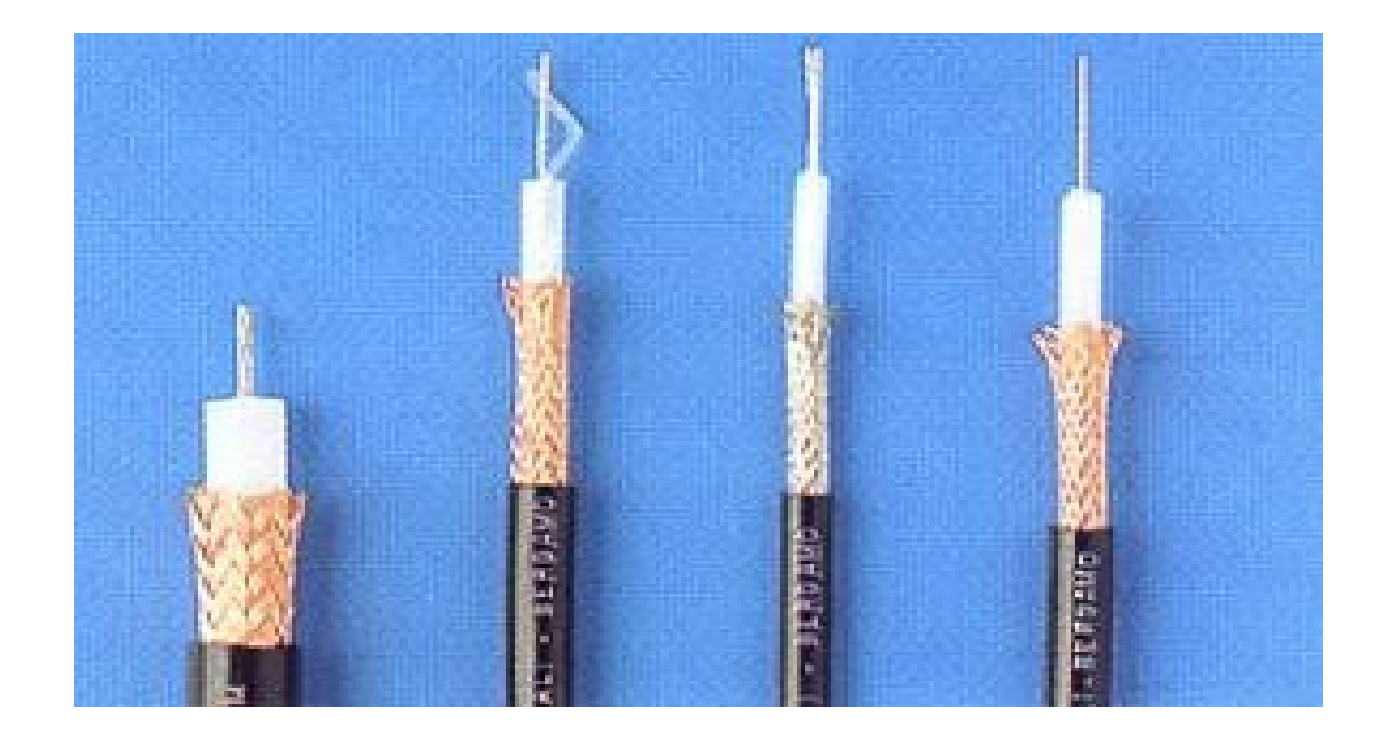

#### Fibra ottica

Impiega la luce per il trasporto dei dati, che vengono trasferiti ad altissima velocità su lunghe tratte perché non sono soggetti a degrado per disturbi di radiofrequenza o per interferenze elettromagnetiche. I conduttori di segnale dei cavi in fibra ottica sono realizzati in plastica, vetro o vetro rivestito in plastica.

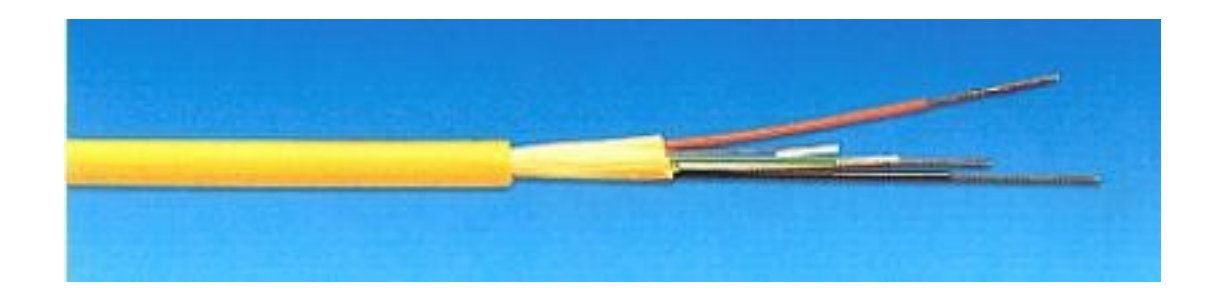

La fibra ottica non ammette derivazioni o giunzioni intermedie di tratta. Tutte le connessioni devono utilizzare segmenti continui di cavo.

Le fibre ottiche utilizzano segnali luminosi per la trasmissione del segnale. Solitamente un raggio luminoso, quando passa da un mezzo ad un altro viene sia riflesso che rifratto (ad esempio aria-acqua). In particolare l'angolo di rifrazione dipende dalla natura dei due mezzi in questione. Nelle fibre ottiche i materiali con cui sono costruite sono tali che il raggio viene totalmente riflesso, rimanendo così all'interno del cavo per tutto il percorso.

#### Trasmissione dei dati

Solitamente i sistemi di trasmissione, in particolare il canale, utilizzano il multiplexing. Il segnale non utilizza tutto il canale a disposizione ma questo è condiviso da varie sorgenti, secondo una delle due seguenti tecniche:

1) la condivisione nel tempo (TDM: time division multiplexing). L'unità di tempo di trasmissione è suddivisa in intervalli: ogni intervallo di tempo, che si ripresenta periodicamente, è riservato ad una diversa sorgente. Ogni sorgente ha a disposizione tutte le frequenze comprese nella larghezza di banda caratteristica del canale.

2) la condivisione nelle frequenze (FDM: frequency division multiplexing). La larghezza di banda viene pensata suddivisa e ogni suddivisione è riservata ad una sorgente diversa. Così, una sorgente può trasmettere solo con determinate frequenze e non ha più a disposizione tutto il canale come nella TDM. Con la FDM, però, la trasmissione di un segnale è continua e non frazionata nel tempo.

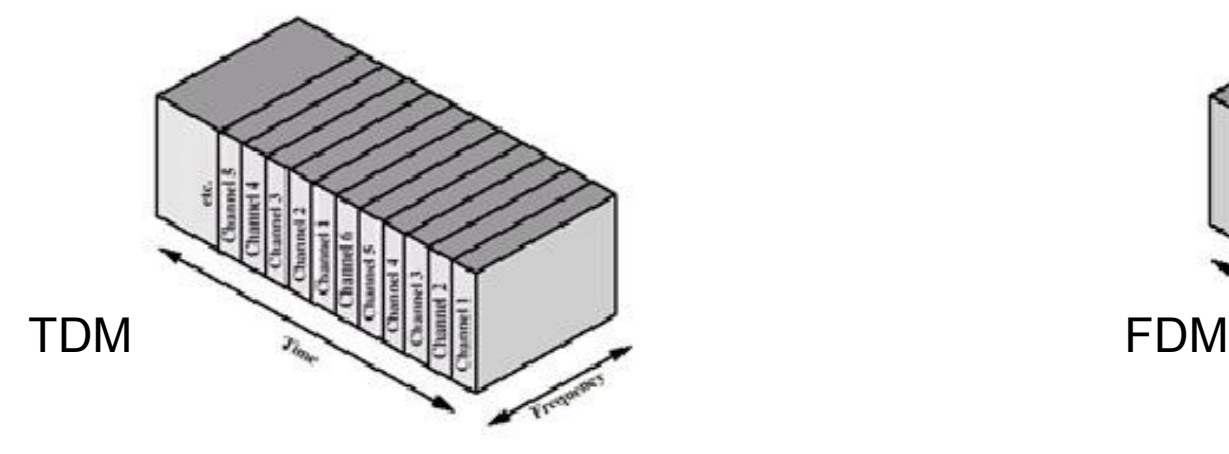

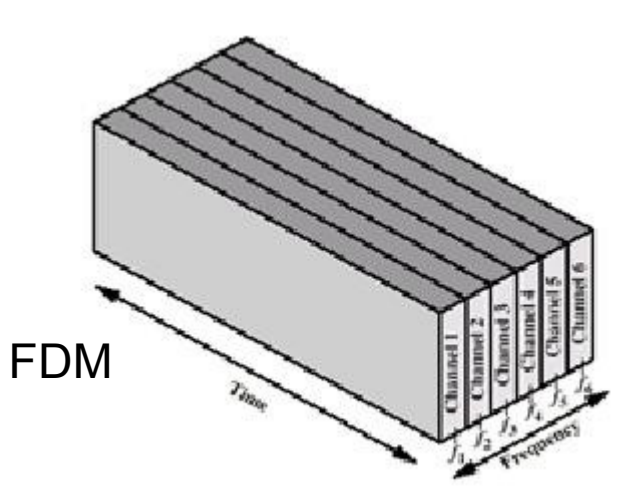

#### Trasmissione nelle WAN

L'insieme dei calcolatori (host, in figura i riquadri con le lettere maiuscole) sono collegati agli Interface Message Processor (IMP) che instradano e verificano la correttezza dei messaggi.

Una rete così organizzata è detta commutata e i trasferimenti di dati avvengono lungo un percorso che collega due host e attraversa un certo numero di IMP.

Da notare che non necessariamente ogni IMP è collegato direttamente ad un host, viceversa sì.

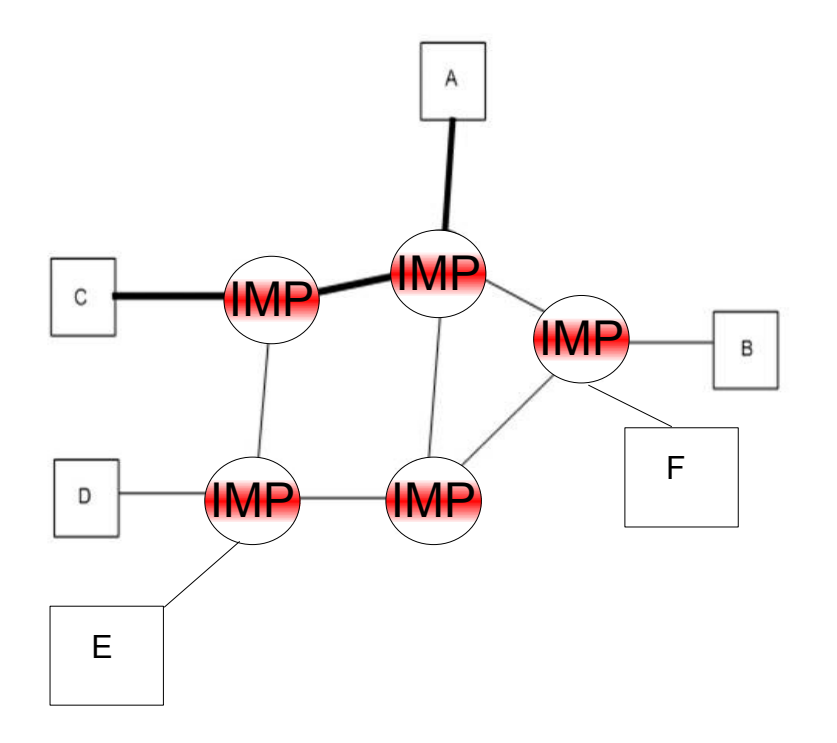

La rete non è completamente connessa, cioè non esiste una connessione diretta tra ogni coppia di host, ma esistono cammini alternativi per ogni coppia di host.

Le reti WAN si caratterizzano in base alla strategia usata per instradare i dati:

#### 1) *Commutazione di circuito*

consiste nel creare tra sorgente e destinatario del trasferimento dati un canale di trasmissione dedicato temporaneo. La comunicazione avviene in tre fasi: creazione del cammino da sorgente a destinazione, trasferimento dei dati, chiusura della comunicazione. Modello: sistema telefonico. Tale strategia permette alte prestazioni in termini di velocità di trasferimento.

#### 2) *Commutazione di pacchetto*

i dati sono divisi in pacchetti, contenenti ciascuno il destinatario del pacchetto e il numero indicante la posizione del pacchetto all'interno del messaggio. I pacchetti sono inviati separatamente e instradati dagli IMP che li trattano come messaggi separati. Il destinatario ricompone i dati in base ai numeri d'ordine dei pacchetti. Modello: sistema postale. Rispetto alla commutazione di circuito si può osservare che ogni linea fra IMP può essere utilizzata per diverse comunicazioni. Se un certo IMP non è disponibile a causa dell'eccessivo traffico, è possibile scegliere una strada alternativa per arrivare al destinatario.

Le LAN usano di solito un approccio broadcast piuttosto che punto a punto, quindi non esistono nodi intermedi (IMP). Quando un dispositivo trasmette, tutti gli altri nodi della rete possono "sentire" o "vedere" tale trasmissione, ma sono il destinatario riesce a riceverla (chiaramente a meno di abusi). Le trasmissione possono essere contemporanee e pertanto queste collisioni devono essere gestite per evitare conflitti di trasmissione.

Il protocollo Ethernet per accedere alla rete è un modo per la gestione dei conflitti. Si basa su una "tecnica a contesa". I nodi esaminano la rete e se è libera iniziano a trasmettere. Se si verifica una collisione la trasmissione viene bloccata per un certo intervallo di tempo (molto breve) e dopo un aver atteso un tempo (breve) casuale i nodi interessati riprovano a trasmette. la casualità dell'attesa è la chiave per la risoluzione delle collisioni nella trasmissione.

Il protocollo Ethernet definisce inoltre le specifiche tecniche a livello fisico (connettori, cavi, tipologia di trasmissione ecc...) del modello architetturale di rete ISO-OSI. Gestisce inoltre la distribuzione dei pacchetti all'interno delle LAN.

I dispositivi che utilizzano il protocollo Ethernet sono disposti in rete secondo una *topologia a stella o a bus* (o lineare).

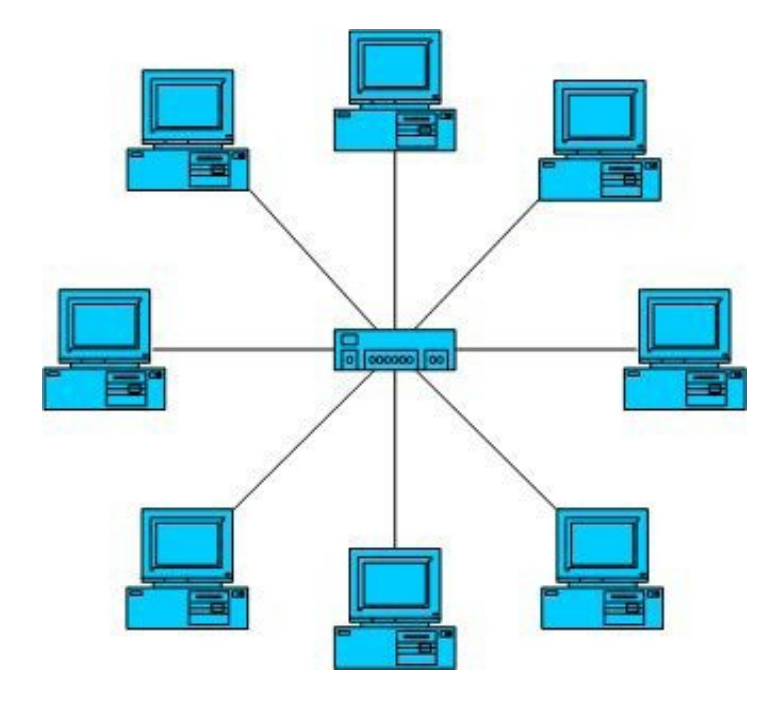

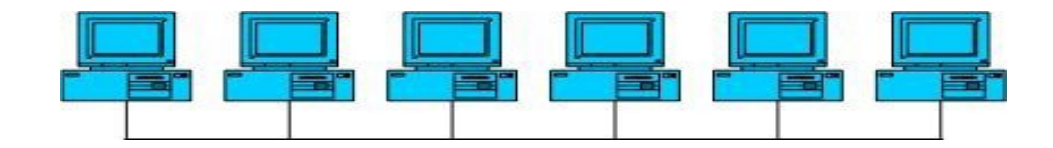

Un altro protocollo, non più molto usato, per accedere alla rete è il Token Ring. Si tratta di reti in cui i dispositivi sono connessi secondo una *topologia ad anello*. Un gettone o testimone gira fra i nodi della rete. Il pc che deve trasmettere trattiene il testimone e manda il messaggio al nodo successivo. Questo controlla se il messaggio è per sé. Se non lo è inoltra il messaggio al nodo successivo, e così via. Quando il messaggio arriva al destinatario, questo manda la ricevuta al mittente il quale, una volta in possesso di essa, rilascia il testimone in modo da permettere un'altra comunicazione. Soltanto chi è in possesso del testimone può trasmettere, pertanto non si verificano collisioni di trasmissione. Avviene però una sola comunicazione alla volta.

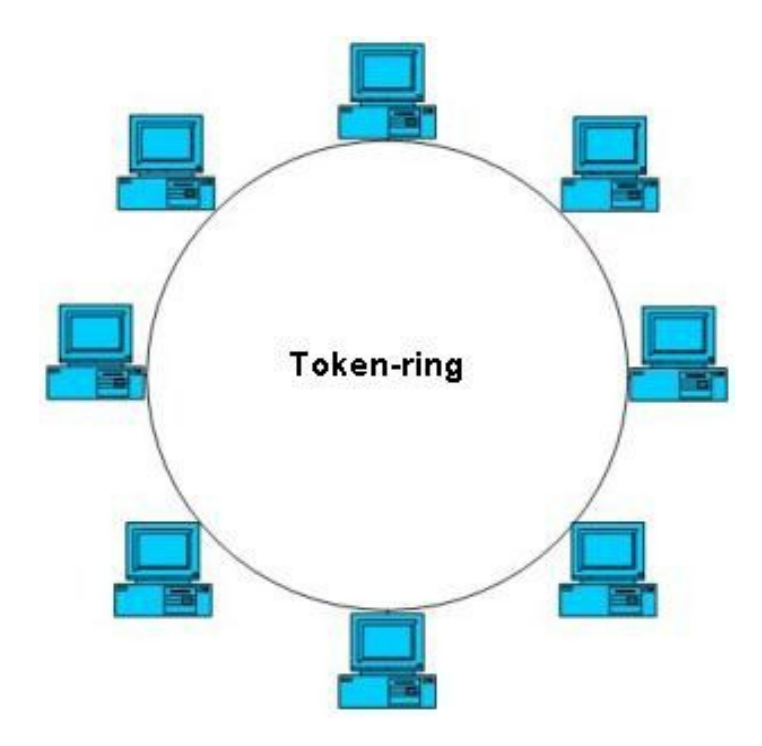

- nel caso di reti identiche da connettere si usano dei dispositivi (repeater) che rigenerano il segnale trasmesso da una rete ad un'altra;

- nel caso di reti diverse con stesso schema di indirizzamento, il collegamento è effettuato tramite un bridge che ritrasmette i pacchetti che devono transitare da una rete ad un'altra, mantenendo il traffico separato;

- nel caso di reti diverse con schemi di indirizzamento diversi, il collegamento è effettuato tramite un router (instradatore) che ritrasmette i pacchetti con lo schema di indirizzamento della rete del destinatario. I router sono usati per connettere una LAN a una WAN come nel caso di Internet;

- nel caso di reti con ambienti applicativi diversi, il collegamento è effettuato tramite un gateway.

Il collegamento a Internet da un computer domestico quasi sempre quasi sempre sfrutta la linea telefonica esistente. Rari sono i casi in cui il pc è connesso con una linea dedicata ad un altro nodo già connesso.

Il collegamento via linea telefonica può essere:

1) In modalità analogica, tramite la quale è necessario la composizione di un numero telefonico per accedere al collegamento. E' necessario inoltre un modem (modulatore-demodulatore) che trasforma i segnali digitali in analogici e viceversa.

2) In modalità DSL. La linea telefonica trasmette la voce umana sfruttando solo una parte della larghezza di banda che il doppino telefonico supporta. La tecnologia DSL allora usa le frequenze non utilizzate per le conversazioni telefoniche per la trasmissione dei dati fra i nodi della rete. In base a quali frequenze vengono sfruttate e in base a come la banda (escluso le frequenze riservate alla conversazione abituale) delle frequenze viene divisa per la ricezione e per al trasmissione si parla di ADSL, HDSL, RADSL, VDSL.

#### Architettura Host-Terminal

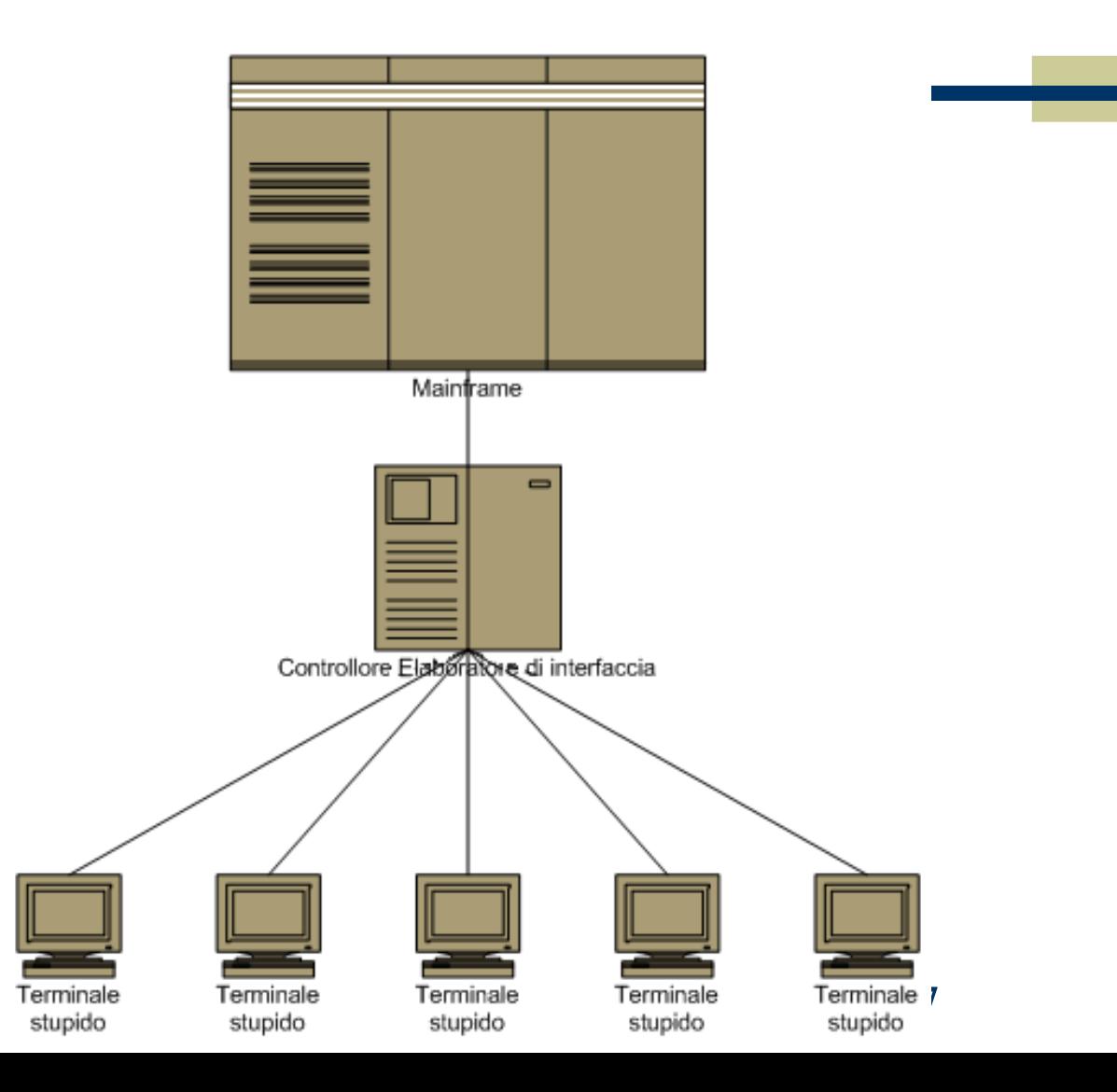

#### Architettura Client-Server

- Server: è un calcolatore connesso alla rete su cui gira continuamente un programma in "ascolto".
- Uno o più calcolatori denominati client (anche contemporaneamente) possono contattare il server per ottenere servizi. Il dialogo tipico consiste nell'invio di una richiesta e nella attesa della risposta.
- Il server è dedicato alla gestione della politica degli accessi e alla memorizzazione dei dati. I client si connettono al server per prelevare i dati da visualizzare o elaborare. Sul server risiede il database che definisce i permessi assegnati a ciascun utente.

## Schema Client-Server

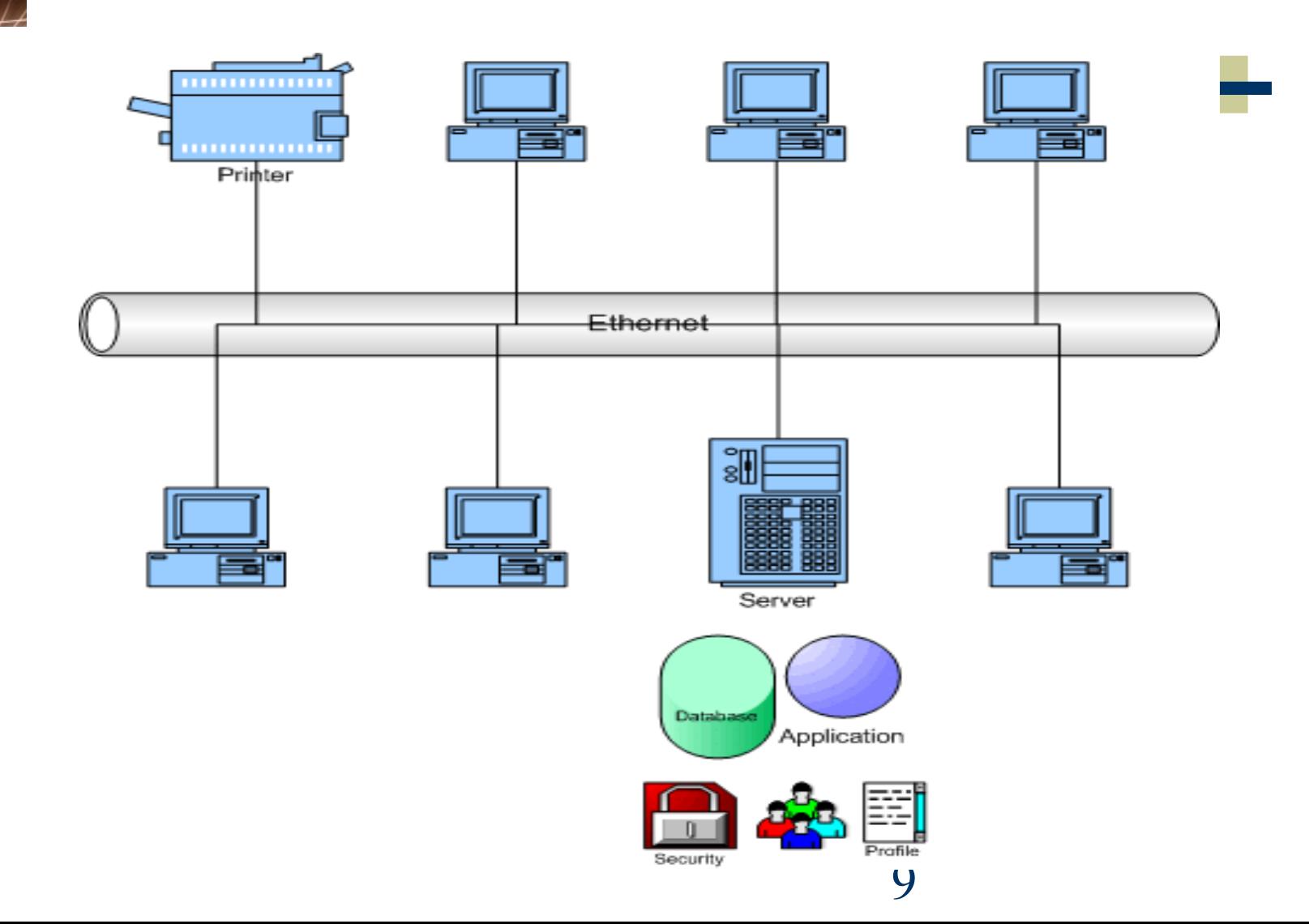

#### Architettura Peer-to-Peer

- La creazione e la gestione di una rete comportano numerose difficoltà e costi elevati. Per evitare questo tipo di problemi si può realizzare una rete paritetica (peer-to-peer) in cui i "ruoli" di client e server non sono definiti, in quanto ogni computer svolge sostanzialmente le medesime funzioni di tutti gli altri.
- Questi reti vengono impiegate quando si devono collegare pochi computer.

#### Schema Peer-to-Peer

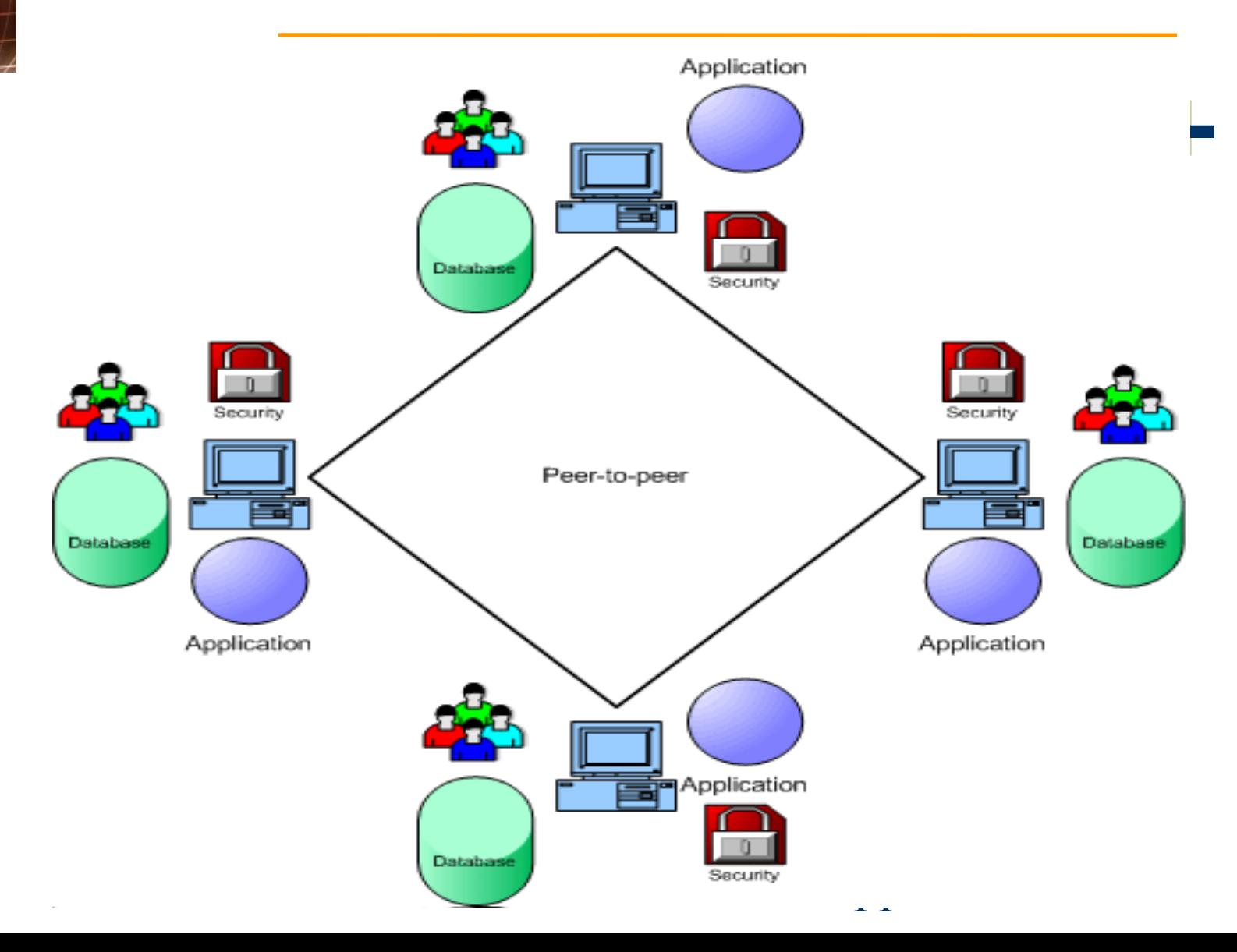

- Tutti i nodi della rete dovevano essere autonomi, cioè capaci di originare, trasmettere e ricevere messaggi.
	- Ogni messaggio prima di essere spedito, doveva essere diviso in pacchetti, ed ogni pacchetto doveva contenere i dati del mittente, del destinatario e la sua posizione all'interno del messaggio.
- Ogni pacchetto doveva essere spedito in modo indipendente dagli altri pacchetti.
- I pacchetti una volta raggiunto il destinatario venivano ricomposti per ottenere il messaggio originale

- La prima rete con tale caratteristiche fu **Arpanet** (1969) costituita da 4 nodi (4 Università americane).
- Il progetto **ARPA** venne abbandonato e divenne una risorsa universitaria. **Arpanet** crebbe in maniera praticamente anarchica, grazie alla collaborazione fra i ricercatori.
- Già nel 1980 **Arpanet** si trasformò in uno strumento vitale per le università e per i centri di ricerca americani, che avevano un bisogno sempre maggiore di scambiare informazioni e di coordinare le proprie attività. Nacque così la posta elettronica che si affiancava al semplice trasferimento di file, che aveva costituito la prima applicazione di Arpanet.

- Nel 1983 **Internet** sostituì **Arpanet** divenne a tutti gli effetti la rete delle reti, utilizzando Arpanet come dorsale (rete ad alta velocità che unisce tra loro altre reti locali).
- Restavano ancora esclusi tutti quegli atenei che non avevano rapporti con il Dipartimento della Difesa. Per risolvere questo problema il Dipartimento della Difesa creò una propria rete alternativa, detta **Milnet**.
- Alla fine degli anni Ottanta venne creata **Nsfnet** con lo scopo dichiarato di rimpiazzare Arpanet come rete dorsale alternativa. La transizione è stata relativamente lunga e in effetti Arpanet è stata smantellata definitivamente solo nel 1990.

- La nuova dorsale **Nsfnet**, avrebbe usato linee ad alta velocità **T1** (1,5 Mbit per secondo) e avrebbe collegato, tanto per iniziare, tredici reti regionali e alcun centri di supercalcolo.
- Nel novembre del 1992 fu attivata una terza versione della dorsale dotata di linee **T3** a 45 Mbit per secondo.
- Durante la sua vita, nsfnet ha consolidato la crescita di grandi dorsali regionali, ciascuna delle quali è diventata di fatto una piccola Internet che serve una particolare porzione degli Stati Uniti.
- La dorsale **VBNS** è entrata in funzione nell'aprile del 1995 e collega cinque centri di supercalcolo statunitensi con linee ottiche a 155 Mbps

- La dorsale Internet europea è **EBONE** (European Backbone Network). È stata creata nel 1991 e collega tra loro 52 Internet Service Provider in 27 nazioni, agganciandoli alla rete Internet statunitense.
- Sono state create numerose dorsali che connettono reti regionali in varie parti del mondo.
- La tendenza è verso velocità sempre maggiori e verso un impiego diffuso della fibra ottica.
- Per maggiori informazioni sulle dorsali e sulla topologia di internet vedi:
	- [http://www.mappedellarete.net/atlante/ispmaps/isp\\_maps.htm](http://www.mappedellarete.net/atlante/ispmaps/isp_maps.htm)
	- <http://www.garr.it/>

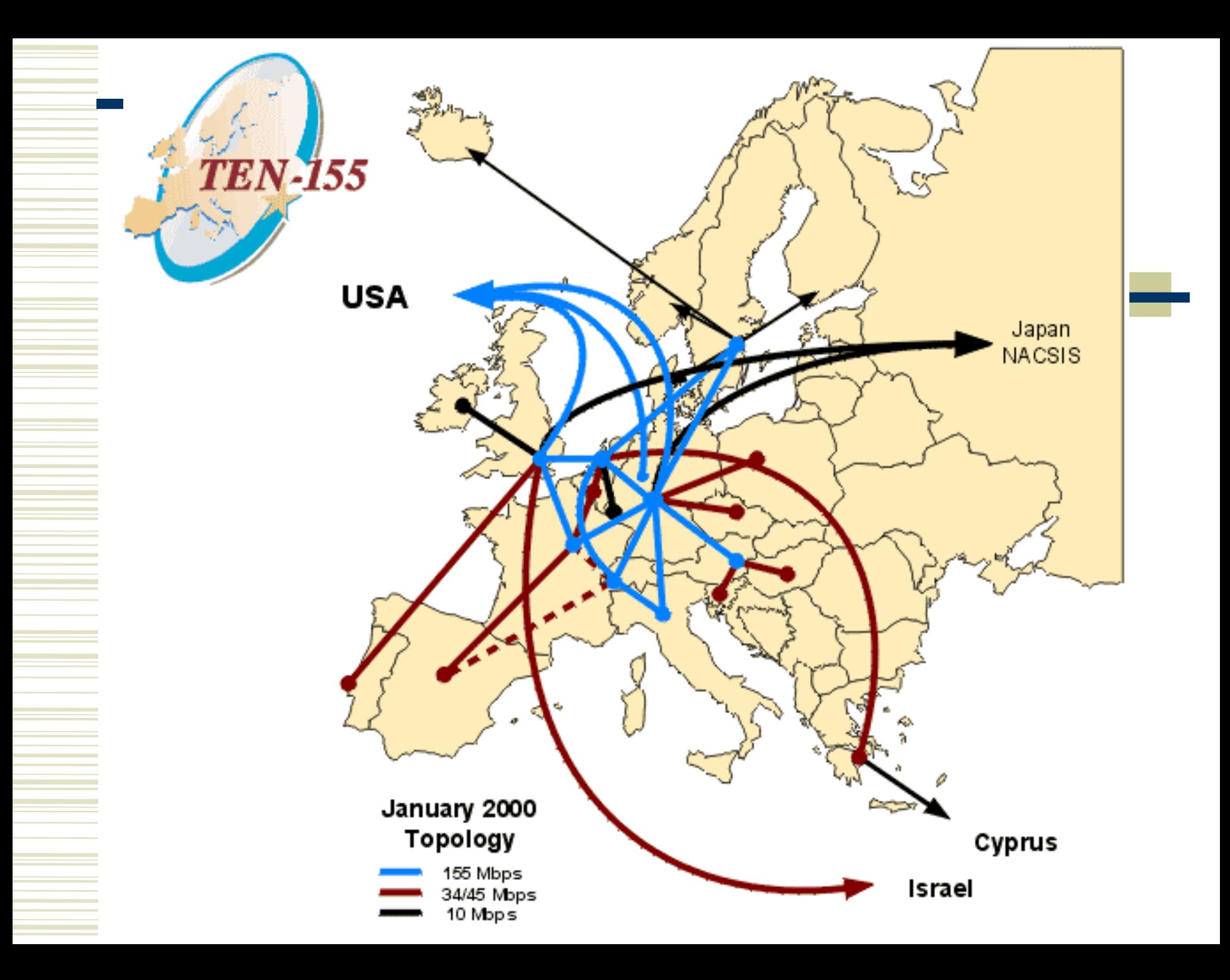

#### Internet

- **Internet** è l'unione di migliaia di reti collegate da un insieme comune di protocolli tecnici che consentono agli utenti di ciascuna rete di comunicare o di utilizzare i servizi situati su una qualsiasi delle reti componenti.
- Il primo protocollo per la commutazione di pacchetto su Arpanet si chiamava **NCP** (Network Control Protocol).
- Nel 1982 venne adottato l'Internet Protocol Suite: una raccolta di standard trasmissivi che verte su due protocolli primari, il Transmission Control Protocol (**TCP**) e l'Internet Protocol (**IP**), più molti altri secondari che consentono la comunicazione tra computer e reti molto diverse.

#### Internet

- Esistono altre grandi reti geografiche che non si basano sui protocolli TCP/IP e che di conseguenza non sono considerate come appartenenti a **Internet**. Tuttavia, le comunicazioni reciproche sono possibili mediante posta elettronica grazie ai gateway (punti di accesso), che svolgono la funzione di "traduttori" tra i diversi protocolli di rete interessati.
- Lo scopo originario di **Internet** era di natura militare. Col tempo, si è evoluta in una rete universitaria ed in seguito, con l'avvento dell'interfaccia grafica è diventato uno strumento di massa, aperto alla divulgazione di notizie e alla vendita di prodotti e servizi.

#### Connessioni ad Internet: linee dedicate

- Una rete locale è connessa ad un router che a sua volta è in genere connesso all'area di commutazione di una WAN mediante delle linee dedicate denominate CDA (Circuito Diretto Analogico) o CDN (Circuito Diretto Numerico).
	- CDA: è una linea dedicata (cioè di un collegamento permanente) che consente il trasferimento dati a velocità comprese tra 14,4 Kbps e 56 Kbps.
	- **CDN:** consente il trasferimento dati in digitale a velocità comprese tra 19,2 Kbps e 2048 Kbps.
- A sua volta la WAN è connessa alle dorsali di Internet mediante delle linee ad alta velocità.

#### Connessioni ad Internet: ISP

- Se non si fa parte di una rete locale per ottenere un accesso ad **Internet** occorre rivolgersi agli **Internet Service Provider** (**ISP**).
	- Gli **ISP** dispongono di connessione dedicata ad alta velocità (in genere una **T1** o **T3**) con altri nodi di Internet.
	- Gli utenti sono connessi agli **ISP**. Le richieste di informazioni da parte degli utenti vengono inoltrate attraverso le linee degli **ISP** verso gli opportuni siti e le risposte inviate da quest'ultimi rispedite indietro fino agli utenti.

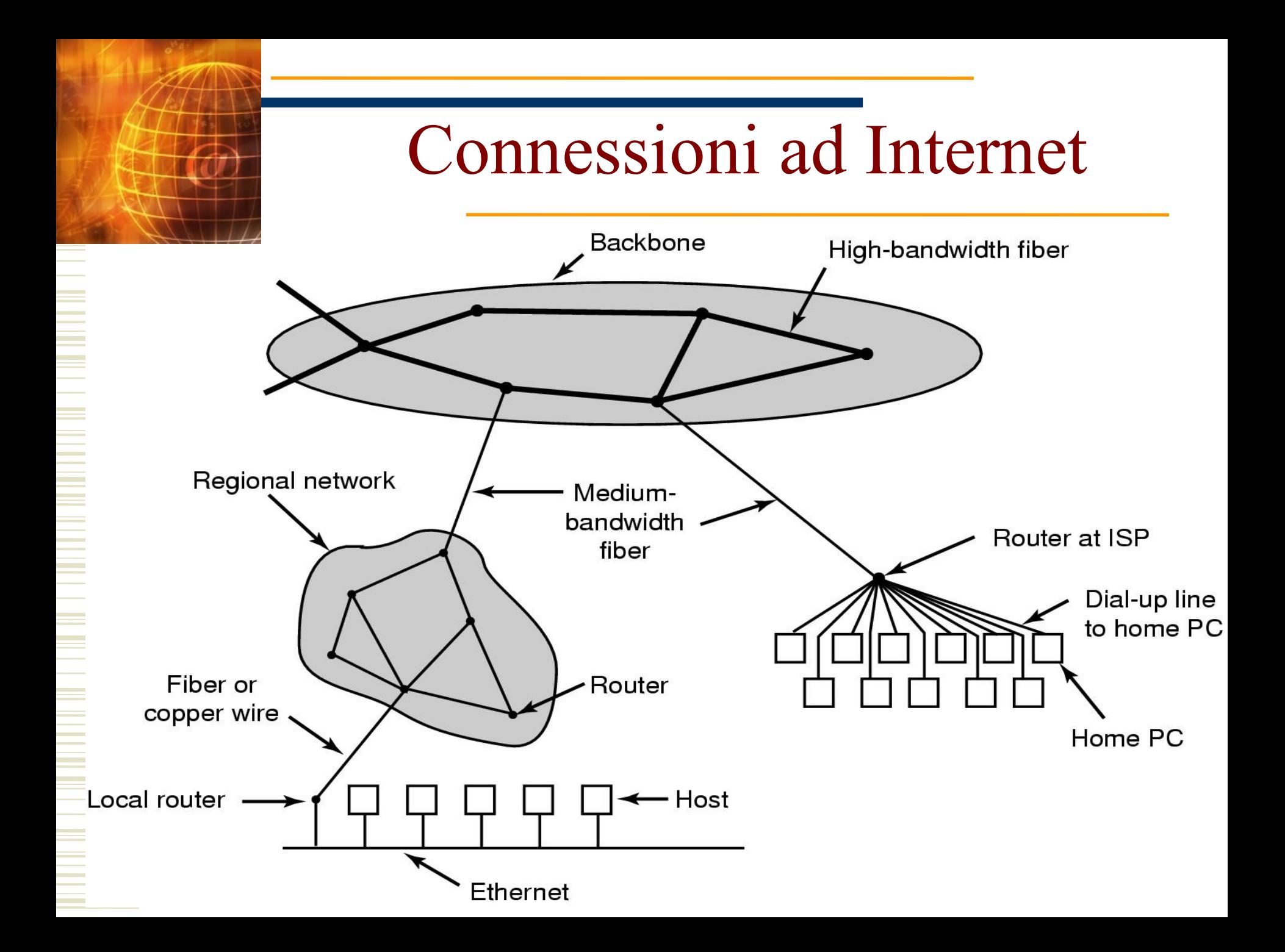

# Standard di rete (1)

Il compito di definire gli standard industriali spetta ad organizzazioni internazionali:

- **ISO:** la International Standards Organization è una organizzazione volontaria per la definizione di standard industriali. ISO ha definito il modello di riferimento per le comunicazioni in una rete informatica, l'OSI (Open System Interconnection), cui di solito ci si riferisce con il palindromo **ISO\OSI.**
- **IEE**E: l'Institute of Electrical and Electronic Engineers ha il compito di definire gli standard per le comunicazioni di dati, per esempio la determinazione degli standard delle reti locali (LAN) e geografiche (WAN) basate sul modello ISO\OSI.

# Standard di rete (2)

- **EIA\TIA, CCITT**: hanno sviluppato un insieme di standard che definiscono le norme per l'installazione di reti dedicate alla comunicazione telefonica e dei dati.
- **ANSI**: l'American National Standard Institute è una organizzazione privata che definisce standard nazionali volontari. ANSI non esercita alcun controllo sul rispetto dei propri standard. È tuttavia membro dei principali organismi internazionali (ISO, IEC). Sicché, la mancata conformità agli standard ANSI è comunque un problema per qualsiasi produttore.
- **IEC**: l'International Electrotechnical Commission stabilisce standard internazionali per tutto quello che riguarda l'elettricità e l'elettronica.

- Il protocollo alla base di internet si chiama **TCP/IP** (Transmission Control Protocol/ Internet Protocol) ed è il nome collettivo di una famiglia di più di 100 protocolli di trasmissione dati. Si basa sullo schema a commutazione di pacchetto.
- Internet Protocol (IP): è il protocollo che si occupa di dare un indirizzo univoco ad ogni computer connesso ad Internet. Un indirizzo IP è un numero a 32 bit e viene solitamente scritto come un insieme di 4 byte separati da un punto:
	- Esempio 172.28.33.2 (ogni numero varia da 0 a 255)

- L'indirizzo IP è composto da 2 parti:
	- 1) numero di network; 2) numero di host.
	- Esempio: 172.28 e` il numero di network, mentre 33.2 e` il numero di host.
- La suddivisione viene realizzata in almeno 3 modi:
	- Classe A: 1 Byte per il la parte network e 3 byte per la parte host (nn.hh.hh.hh) (indirizzi che iniziano per 0)
	- Classe B: 2 Byte per il la parte network e 2 byte per la parte host (nn.nn.hh.hh) (indirizzi che iniziano per 10)
	- Classe C: 3 Byte per il la parte network e 1 byte per la parte host (nn.nn.nn.hh) (indirizzi che iniziano per 11)
	- 44 Internet Assigned Number Authority (IANA) assegna gli indirizzi IP garantendo l'unicità

- Il protocollo **TCP** divide il file da spedire in segmenti. Questi segmenti vengono numerati, inseriti in pacchetti IP e spediti.
- Un pacchetto IP contiene l'indirizzo IP del destinatario e del mittente.
- Il protocollo **IP** ha il compito di indirizzare i pacchetti e scegliere la strada migliore per farli arrivare a destinazione.
- I router provvedono a trasmettere i pacchetti attraverso la rete. Ogni router avvicina i pacchetti che riceve alla loro destinazione, passandoli ad un altro router.

- Si crea una catena di router ognuno dei quali conosce l'indirizzo del successivo a grazie a tabelle costantemente aggiornate (routing table).
- Per arrivare a destinazione ogni pacchetto può seguire una strada diversa rispetto agli altri e impiegare più o meno tempo.
- Quando arrivano a destinazione il protocollo TCP estrae i segmenti dai pacchetti, ne controlla l'integrità e li ricostruisce nell'ordine originale. Se alcuni dati risultano persi o danneggiati, ne viene richiesta la ritrasmissione.

## Domain Name System (DNS)

- I messaggi e le richieste possono essere consegnati a condizione di conoscere l'indirizzo IP della macchina di destinazione. Gli indirizzi IP non sono facili da ricordare, e quindi all'interno di TCP/IP esiste un servizio, detto **DNS** che associa ad ogni indirizzo IP un nome mnemonico (es. pcserver.mat.unisi.it)
- Il nome è composto da un nome dell'host e un nome di dominio che è comune a tutti gli host appartenenti allo stesso dominio organizzativo.
- pcserver è il nome dell'host, mentre mat.unisi.it è il nome del dominio (in questo caso rappresenta il Dipartimento di Mate<sub>matica</sub>)

### Domain Name System (DNS)

- Il dominio è organizzato in sottodomini (mat, unisi, it). La stringa più a destra (detta anche dominio di primo livello) identifica:
	- la nazione di appartenenza (it, uk, fr, de, jp, ...), oppure
	- **com** per le aziende;
	- edu per le scuole e le università;
	- **gov** per gli enti governativi;
	- **mil** per le organizzazioni militari;
	- **net** per i fornitori di accesso e di servizi in rete;
	- **org** per le altre forme di organizzazione.
- 48 In genere gli ultimi 6 domini vengono assegnati negli Stati Uniti. Il codice del paese viene usato dal resto del mondo.

## Domain Name System (DNS)

#### pclinux.mat.unisi.it

- **.it** identifica la rete geografica italiana
- **.unisi** la rete dell'Università di Siena
- **.mat** la rete del dipartimento di matematica
- **pclinux** nome di un computer all'interno della Dipartimento
- goodnet.seattle.microsoft.com
	- **.com** identifica la rete commerciale
	- **.microsoft** la rete della Microsoft
	- **.seattle** la rete della Microsoft di Seattle
	- 49 **goodnet** nome di un computer all'interno della rete della Microsoft di Seattle

### DNS Server

- Per consentire la traduzione degli indirizzi DSN in indirizzi IP, ogni dominio è associato ad un calcolatore (*server DNS*) che è responsabile del dominio.
- Questo computer mantiene un elenco completo delle tabelle di conversione (nome/numero) dei calcolatori compresi nel domino, oppure dei calcolatori responsabili dei relativi sottodomini.
- Se un Server DNS non riesce a tradurre un particolare indirizzo, allora invia la richiesta di traduzione ad un secondo DNS server e così via fino a quando il compito è portato a termine.

### I Servizi in rete

- Dal punto di vista dell'utente, Internet può essere considerata come una rete di servizi, ottenuti sulla base dei protocolli TCP/IP. I principali servizi sono:
	- Login remoto (Telnet)
	- **Trasferimento di file (FTP)**
	- **Posta elettronica (POP, SMTP, IMAP)**
	- World Wide Web (HTTP, HTTPS)
- Altri servizi sono: newgroups (NNTP), chat (IRC), gopher …

# Login Remoto

- Permette di instaurare una connessione dal proprio computer (client) ad un altro (server) in modo da poter lavorare come se si stesse lavorando effettivamente sull'altro computer, che si può trovare, fisicamente, anche a migliaia di chilometri di distanza. Il proprio computer diventa un terminale remoto del computer a cui è connesso e può utilizzare le risorse di quest'ultimo.
- Il programma più diffuso in Internet per il login remoto è [Telnet.](file:///../../../../../../../../WINDOWS/TELNET.EXE)
- 52 Tutti i comandi digitati dal client (compresa la password per l'identificazione dell'utente) viaggiano "in chiaro" sulla rete, mettendo a repentaglio la sicurezza. Per superare questo problema si è affermato un programma per il login remoto in cui la comunicazione avviene in modo cifrato, SSH (Segure SHell).

## Trasferimento File

- Il trasferimento file è un applicativo di rete per trasferire files tra elaboratori connessi in rete.
- Il protocollo è denominato **[FTP](file:///../../../../../../../../WINDOWS/FTP.EXE)**. Il client, dopo essersi autenticato sul server puo' trasferire file:
	- da server a client (download), o
	- da client a server (upload).

 Esiste un particolare tipo di server FTP, denominato ftp anonimo che non richiede autenticazione, e prevede solo il download. Questo tipo di server permette di distribuire (in modo anonimo) archivi di software, documenti e dati attraverso internet.

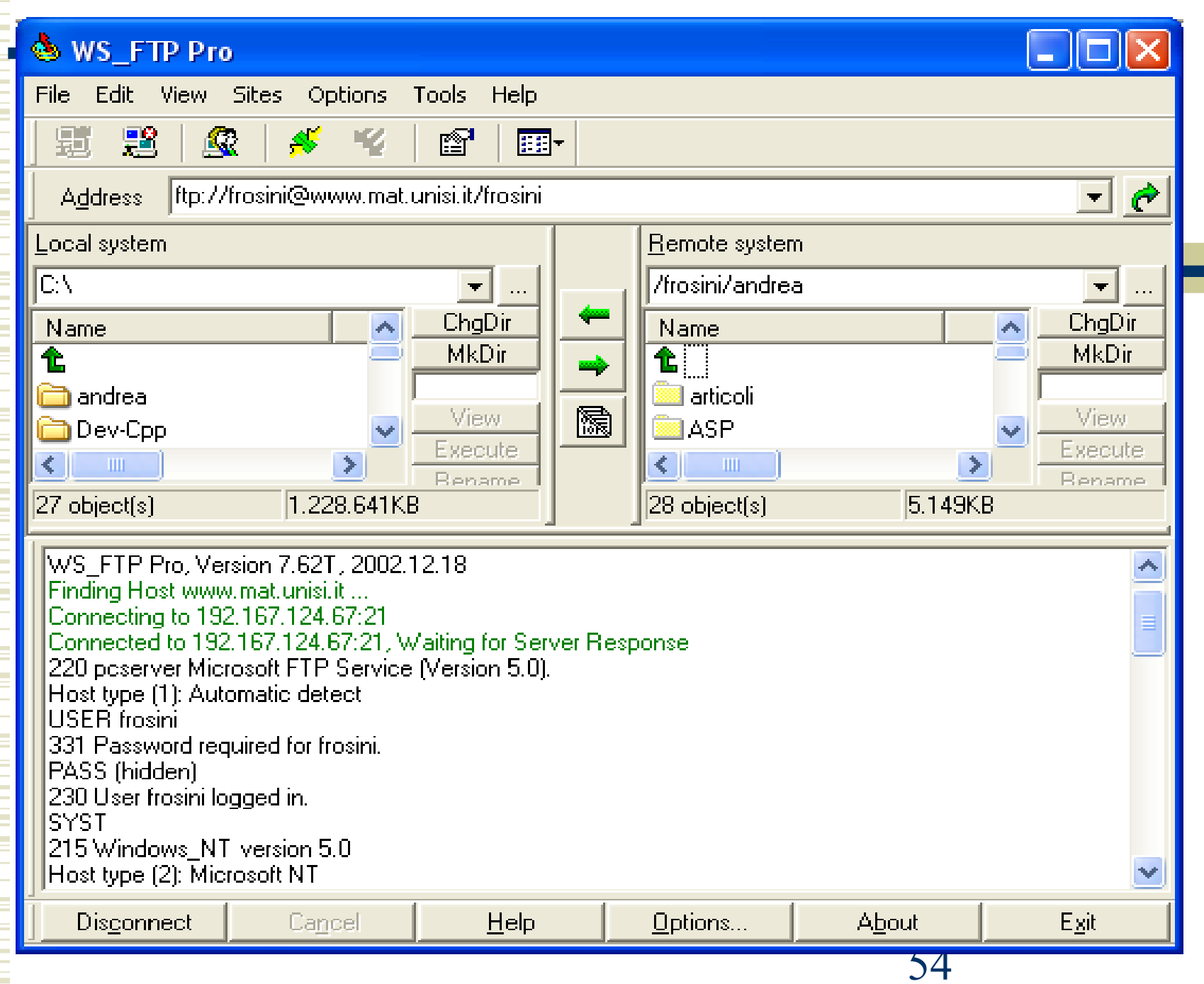

# Posta Elettronica (E-mail)

- **Permette di inviare e ricevere messaggi tra tutti gli appartenenti** alla rete. Per far ciò occorre:
	- Mailbox (casella postale) e indirizzo di posta elettronica
	- Client di posta (programma di posta elettronica)
	- Computer "connesso" ad Internet
- Mailbox: è il contenitore elettronico dove vengono depositate tutte le mail spedite all'indirizzo dell'utente. Le mailbox risiedono sui mail server. È possibile avere un mail server a propria disposizione, come nel caso di università o aziende, oppure fare affidamento ad un ISP (provider) che fornisce all'utente l'accesso ad un mail server da casa.

# Posta Elettronica (spedizione)

 Il protocollo utilizzato per lo scambio dei messaggi è detto SMTP (Simple Mail Trasfer Protocol). Il programma server SMTP quando riceve un messaggio lo deposita nella casella del destinatario.

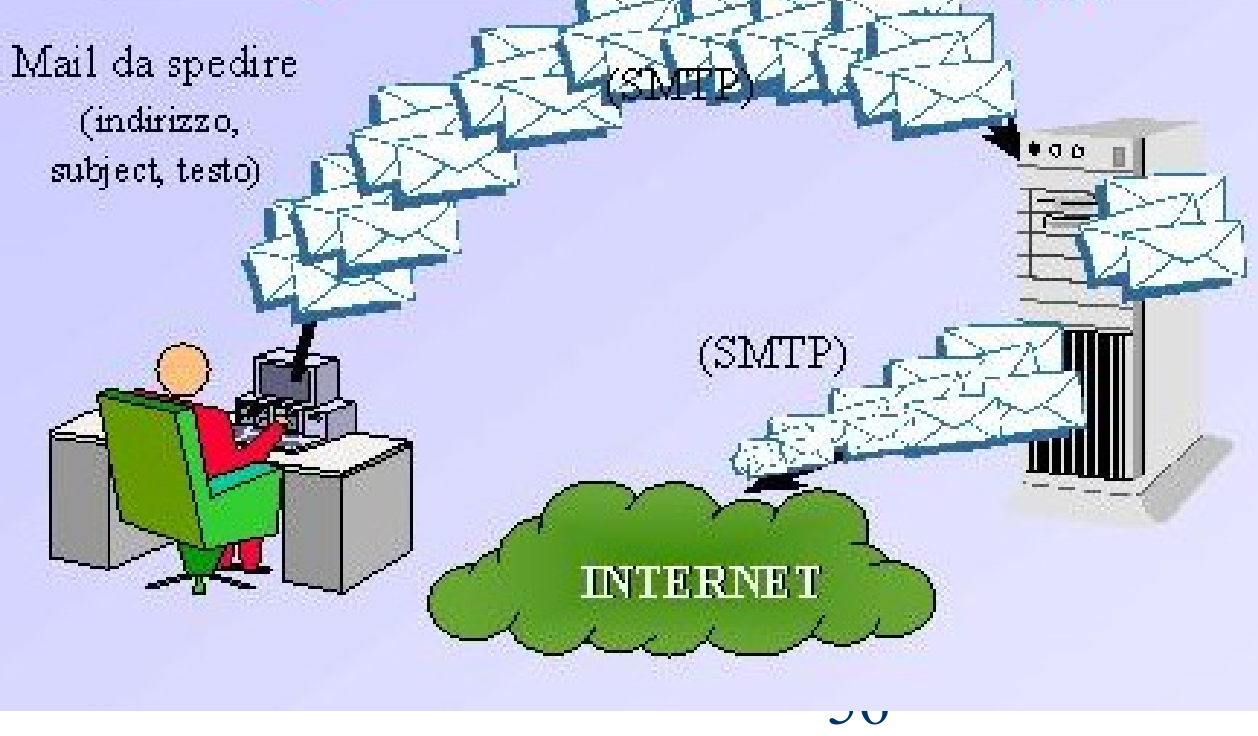

### Posta Elettronica (ricezione)

- Per leggere il messaggio il destinarario può utilizzare il calcolatore stesso su cui risiede la Mailbox oppure utilizzare un calcolatore diverso. Per accedere alla mailbox in modo remoto esistono 2 ulteriori protocolli di rete (alternativi): POP3 e IMAP.
- I client di posta elettronica (Outlook, Netscape Messanger, Eudora, pine, ...) sono dotati di un client POP3 o di un client IMAP (o entrambi).
- La scelta tra POP3 e IMAP dipende dal modo con cui si intendono organizzare i messaggi ricevuti: con POP3 il client si connette al server quindi trasferisce localmente tutti i nuovi messaggi; utilizzando IMAP i messaggi vengono gestiti in modo remoto sul server.

### Outlook Express e Eudora

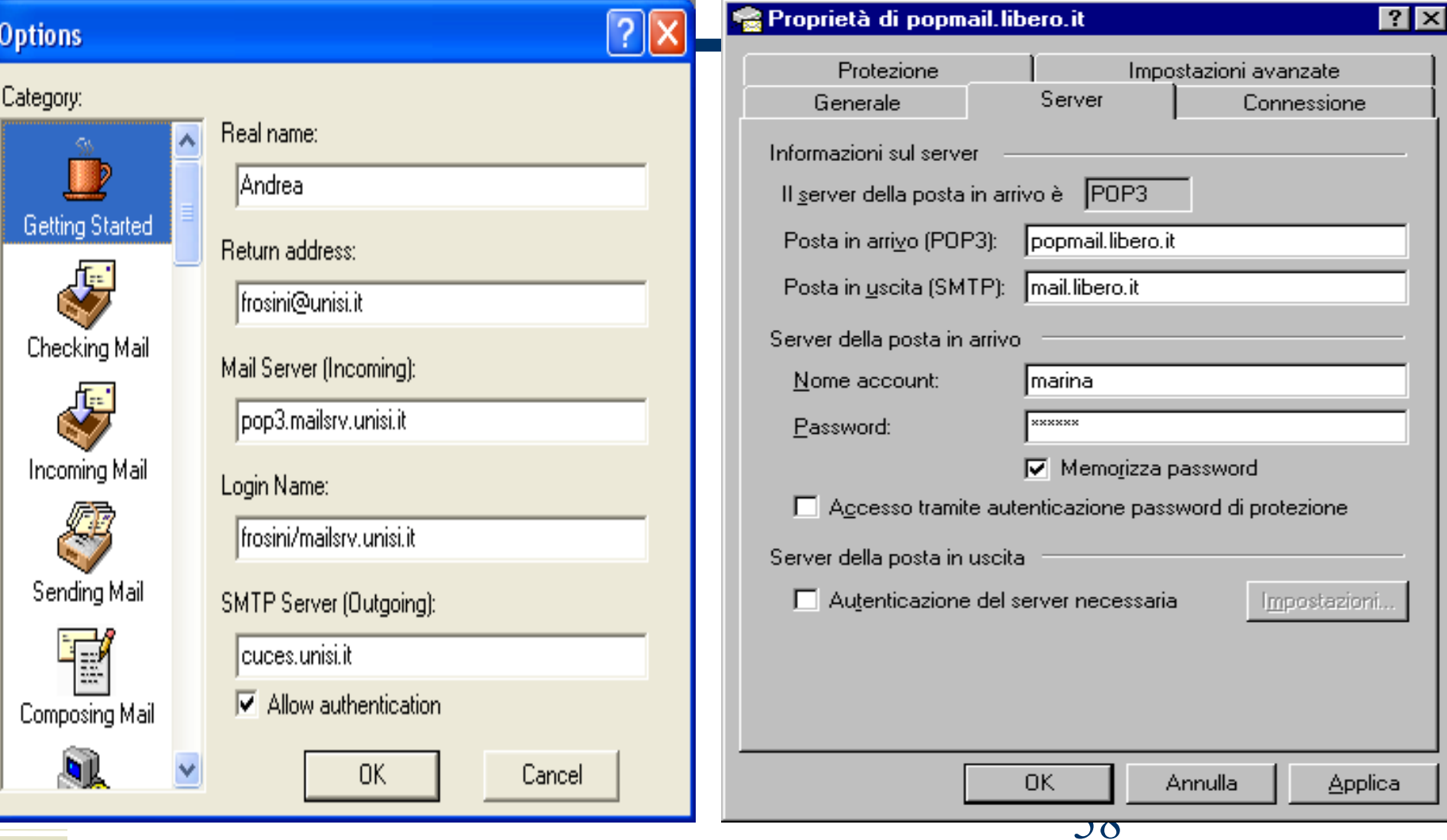

### World Wide Web

 WWW è l'ultimo servizio nato su Internet ma il suo successo è stato così imponente che molti utenti lo identificano con la rete stessa. È una struttura ipertestuale costituita da milioni di documenti collegati fra loro.

 Ideato nel 1990 al CERN di Ginevra, esplode nel 1993 quando viene sviluppata un'interfaccia grafica per l'accesso ai documenti presenti sul WWW, il famoso Mosaic, (inizialmente c'erano solo 200 server Web, oggi se ne contano a milioni).

### World Wide Web

 E' stato creato il nuovo protocollo **HTTP** (HyperText Transfert Protocol) in cui il server (*web server*) gestisce e distribuisce i documenti a opportuni client (*browser*) capaci di connettersi al server, scaricare il documento e riprodurlo in forma multimediale/ipertestuale.

 WWW è un sistema in cui i diversi nodi della rete ipertestuale sono distribuiti su vari host che formano Internet. Attivando un link si può passare ad un documento che si trova su un qualsiasi computer della rete.

### Uniform Resource Locator

 Ogni documento è identificato mediante un indirizzo univoco, chiamato **URL** (Uniform Resource Locator). Per poter accedere ad un sito occorre indicarne l'**URL**, la cui forma generale è: servizio://host.domain/path

Il servizio è il protocollo usato; principalmente è HTTP. Esempi:

*<http://www.mat.unisi.it/web/index.htm>* 

*<http://pcserver.mat.unisi.it/web/research.html>*

### HTML - XML

- HTML (HyperText Markup Language) è il linguaggio attraverso il quale possiamo costruire documenti multimediali ipertestuali. È un "metalinguaggio", cioè si basa solo e unicamente su indicazioni, dette tag, atte a visualizzare del testo o a delimitare dei campi. I tag consentono al computer di visualizzare dei documenti ipertestuali e multimediali.
- XML (eXtensible Markup Language), evoluzione di HTML, permette di definire i tag secondo uno schema variabile a piacere che viene definito in un file DTD.
	- L'obiettivo principale è quello di unificare il formato di trasporto delle informazioni e dei documenti

#### Browser

- Un browser è un programma che permette all'utente di navigare su WWW, visualizzandone le pagine.
- Il browser svolge il ruolo di client e di interfaccia utente; su input dell'utente stesso, il browser è infatti in grado di richiedere un determinato documento al server che lo ospita e, una volta ricevutolo, di visualizzarlo correttamente (testo, immagini, collegamenti ipertestuali, sfondi... il tutto impaginato seguendo le istruzioni fornite, sotto forma di marcatori HTML, da chi ha creato quella determinata pagina).
	- I browser più usati sono Mozilla Firefox e Internet Explorer.